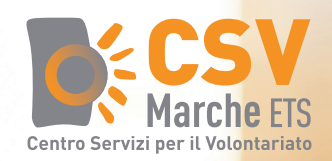

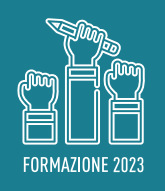

# INFORMARE E ACCRESCERE LA COMMUNITY: LO STRUMENTO NEWSLETTER

# **I vantaggi per un Ets di attivare una newsletter e come gestirla in maniera efficace**

quando e dove 14, 16 e 21 novembre 2023 I dalle 17.30 alle 19.30 I on line

target

iscrizioni entro il 12/11/2023, nell'area riservata del sito www.csvmarche.it volontari e operatori di Ets marchigiani, con competenze di base nell'uso del computer e della navigazione web.

(previa registrazione)

L'iniziativa fa parte dell'Alveare Csv Formazione, il catalogo nazionale per la formazione gratuita di volontari e volontarie, promosso da CSVnet, realizzato dai Centri di servizio e disponibile su Gluo, la piattaforma collaborativa per il volontariato.

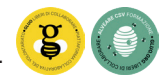

# OBIETTIVI E CONTENUTO

Il corso tratterà le possibilità e i vantaggi, anche per un ente del terzo settore, di dotarsi di uno strumento di comunicazione digitale come la newsletter: cos'è e perché attivarla, la periodicità, i contenuti, la raccolta e gestione dei contatti - elementi di privacy, programmi di elaborazione ed invio.

Obiettivo del percorso è fornire agli Ets gli elementi di base teorici e metodologici per impostare una newsletter istituzionale dell'organizzazione.

## TARGET

Il corso è rivolto ai volontari e operatori di Ets marchigiani, con competenze di base nell'uso del computer e della navigazione web.

#### DURATA E METODOLOGIA

Il corso si svolge in **modalità on line** ed è composto da n. **3 webinar** della durata di 2 ore ciascuno. Gli iscritti potranno seguire la lezione in diretta web, dal loro computer collegato ad internet (è meno consigliato il dispositivo mobile). Per partecipare è sufficiente avere competenza nell'uso del pc, una connessione veloce e delle cuffie (se il pc non dispone di casse incorporate).

Una volta iscritti, **si riceveranno via mail le istruzioni da seguire per collegarsi, poche ore prima del webinar**.

#### QUANDO

**14, 16 e 21 novembre 2023** dalle h.17,30 alle 19,30 on line sulla piattaforma di formazione a distanza del CSV.

# PROGRAMMA FORMATIVO

#### **1° webinar**

Newsletter: cos'è e perchè usarla - Definire obiettivi e strategia: periodicità, contenuti (testi, immagini) - Esempi di Newsletter.

#### **2° webinar**

Programmi di elaborazione newsletter: i principali a confronto - Creazione account - Importazione e gestione lista contatti - Form d'iscrizione - Elementi di Privacy e GDPR - Creazione della campagna.

#### **3° webinar**

Creazione e invio della campagna - Misurare l'efficacia della newsletter, KPI e indicatori di performance - I contatti passivi.

#### MODALITÀ DI PARTECIPAZIONE

La partecipazione al webinar è gratuita per il target sopra indicato. L'iscrizione al corso va effettuata sull'area riservata del sito web CSV Marche entro il **12/11/2023** alle ore 23.59 seguendo questi passaggi:

1- registrarsi all'area riservata come persona fisica (se non si è già registrati);

2- registrare la propria associazione come ente (se la stessa non è già registrata);

3- accedere all'area riservata con le proprie credenziali di persona fisica;

4- collegare il proprio profilo di persona fisica all'associazione o alle associazioni di appartenenza (se non è già stato fatto il collegamento);

5- cliccare sul riquadro blu "Formazione"  $\rightarrow$  Iscriviti alle attività formative organizzate da CSV Mar $che \rightarrow e$  poi cliccare sul pulsante "Iscriviti" del webinar intitolato "Informare e accrescere la community: lo strumento newsletter"

### COORDINAMENTO DEL CORSO

**Monica Cerioni** équipe comunicazione del CSV Marche

#### STAFF DOCENTI

**Silvia Genangeli** Graphic designer,si avvicina successivamente al web design come freelance.

Prosegue la sua esperienza lavorativa per quindici anni presso l'ufficio marketing di un'azienda internazionale dove si occupa della comunicazione visiva del brand, dalla realizzazione di materiale grafico a progetti di digital marketing come la realizzazione di campagne di email marketing, fino alla reportistica di Google Analytics. Appassionata di innovazione e della scoperta di nuovi strumenti digitali, prosegue la sua formazione nel web design, con uno sguardo rivolto allo User Interface Design e all'usabilità delle interfacce digitali.